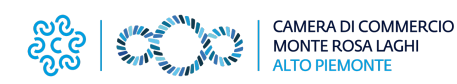

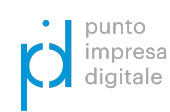

# **NOTIZIE DIGITALI**

## PID - Punto Impresa Digitale / #05 - 05.2022

## *FOCUS MARKETING*

**I Video nel Marketing come fare prima, dopo e durante le riprese**

**Guida pratica per destreggiarsi nella promozione. ..aziendale tramite l'uso dei video..**

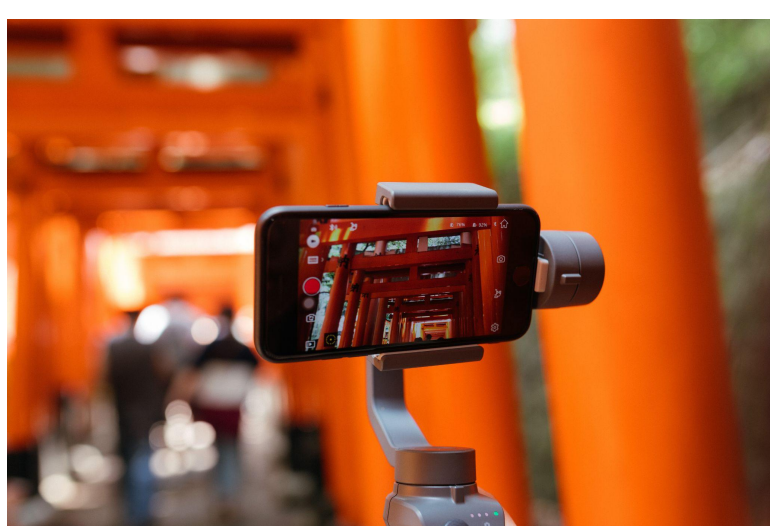

\*Photo by Joey [Huang](https://unsplash.com/@onice?utm_source=unsplash&utm_medium=referral&utm_content=creditCopyText) on [Unsplash](https://unsplash.com/s/photos/video?utm_source=unsplash&utm_medium=referral&utm_content=creditCopyText)

I **Video** nel **Marketing** permettono alle aziende di interfacciarsi con i propri clienti e con quelli nuovi, attraverso delle modalità di coinvolgimento diretto veicolato dalle emozioni che solo le riprese del reale sanno trasmettere. Questo, di conseguenza, aumenta il livello di engagement con il Brand.

## LE TRE FASI DELLA REALIZZAZIONE DI UN VIDEO

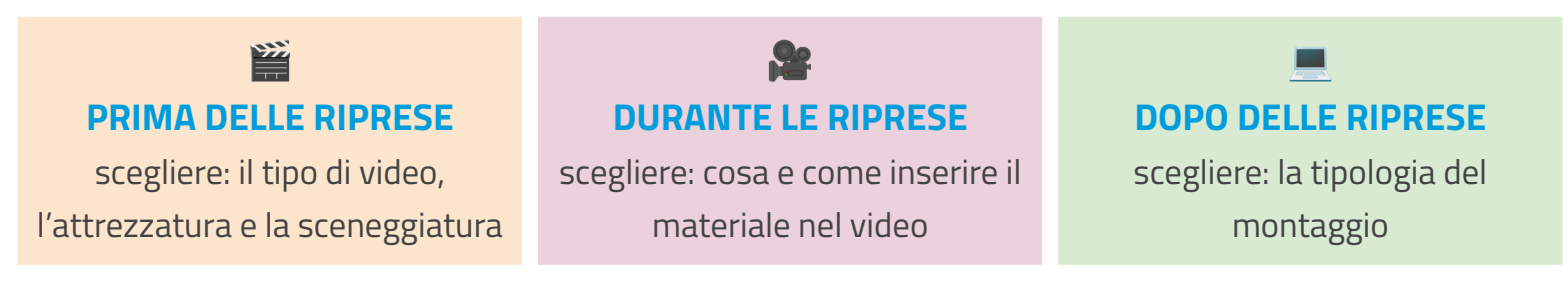

É sempre una buona pratica porsi delle domande precise durante tutte le fasi di realizzazione di un video, in questo modo l'azienda riuscirà ad avere sempre ben chiaro l'obiettivo finale che vuole raggiungere:

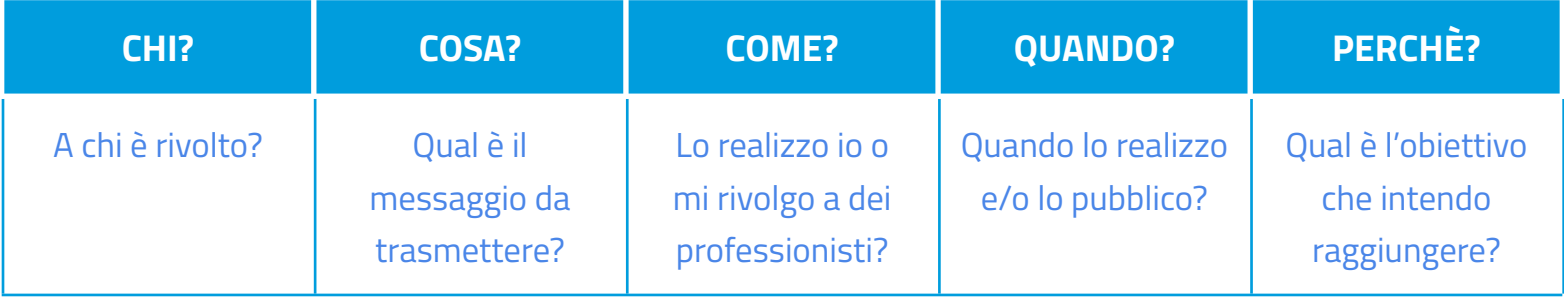

## **..PRIMA DELLE RIPRESE..**

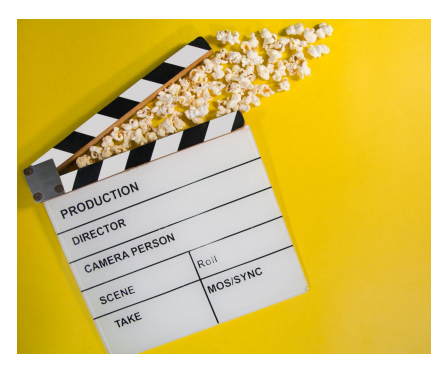

\*Photo by GR [Stocks](https://unsplash.com/@grstocks?utm_source=unsplash&utm_medium=referral&utm_content=creditCopyText) on [Unsplash](https://unsplash.com/s/photos/video?utm_source=unsplash&utm_medium=referral&utm_content=creditCopyText)

## Scegliere il TIPO DI VIDEO che si vuole realizzare: **AMATORIALE** o **PROFESSIONALE**

- Formativo/Dimostrativo: mostrare un prodotto o spiegarne l'utilizzo
- Promozione: promuovere un prodotto
- Testimonianza: mostrare un'esperienza con il prodotto
- Storytelling: "raccontare qualcosa" dell'azienda o del prodotto
- Leadership: mostrare padronanza, competenza o successi
- **Pa** Trailer: presentazione del brand

#### scegliere l'**ATTREZZATURA** corretta:

VIDEO: smartphone, videocamere compatte, videocamere dslr AUDIO: smartphone, auricolari, microfono a spillo, shotgun, giraffa LUCE: sole, lampade led, softbox SUPPORTO: bastone, treppiede, gorilla, stabilizzatore

#### scegliere la **SCENEGGIATURA** migliore

coerente con brand e messaggio: LOCATION: uffici, esterno dell'azienda, saloni, eventi/fiere SFONDI: parti aziendali, location, green screen ABBIGLIAMENTO: scelto in base al Tone of Voice del messaggio veicolato

## SCEGLIERE IL TIPO DI INQUADRATURA

diversificarle aumenta l'attenzione dello spettatore

# SCEGLIERE I MOVIMENTI FISICI DELLA CAM

ad esempio la rotazione in entrata o in uscita

# **..DOPO LE RIPRESE..**

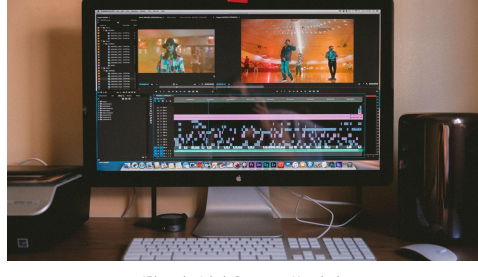

.<br>Noto by Jakob [Owens](https://unsplash.com/@jakobowens1?utm_source=unsplash&utm_medium=referral&utm_content=creditCopyText) on [Unsplash](https://unsplash.com/s/photos/video?utm_source=unsplash&utm_medium=referral&utm_content=creditCopyText)

*di Giulia Bernini e Nicolò Mora*

## **普 FARE DELLE PROVE** per ridurre le tempistiche di lavorazione e per avere più materiale

**CO FARE PIÙ REGISTRAZIONI** per poter scegliere la migliore e per avere più contenuti a

disposizione

## **..DURANTE LE RIPRESE..**

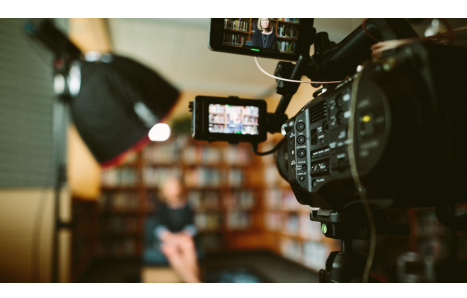

\*Photo by Sam [McGhee](https://unsplash.com/@sammcghee?utm_source=unsplash&utm_medium=referral&utm_content=creditCopyText) on [Unsplash](https://unsplash.com/s/photos/video?utm_source=unsplash&utm_medium=referral&utm_content=creditCopyText)

→■ scegliere se usare lo SMARTPHONE (app dedicate) o un SOFTWARE PER IL PC specifico per il montaggio

**MONTAGGIO VIDEO: scegliere come impostare il montaggio, ad** esempio aggiungendo un intermezzo o un jump cut. Creare il filo logico del video, con la narrazione e il percorso emozionale

 MONTAGGIO AUDIO: scegliere se inserire il parlato o una musica di sottofondo o dei rumori di fondo

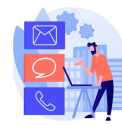

**Camera di Commercio Monte Rosa Laghi Alto Piemonte Servizio PID - Punto Impresa Digitale [www.pno.camcom.it/digitale/pid](http://www.pno.camcom.it/digitale/pid) - [pid@pno.camcom.it](mailto:pid@pno.camcom.it)**